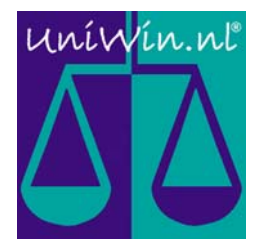

## Malt, Multiple Locations

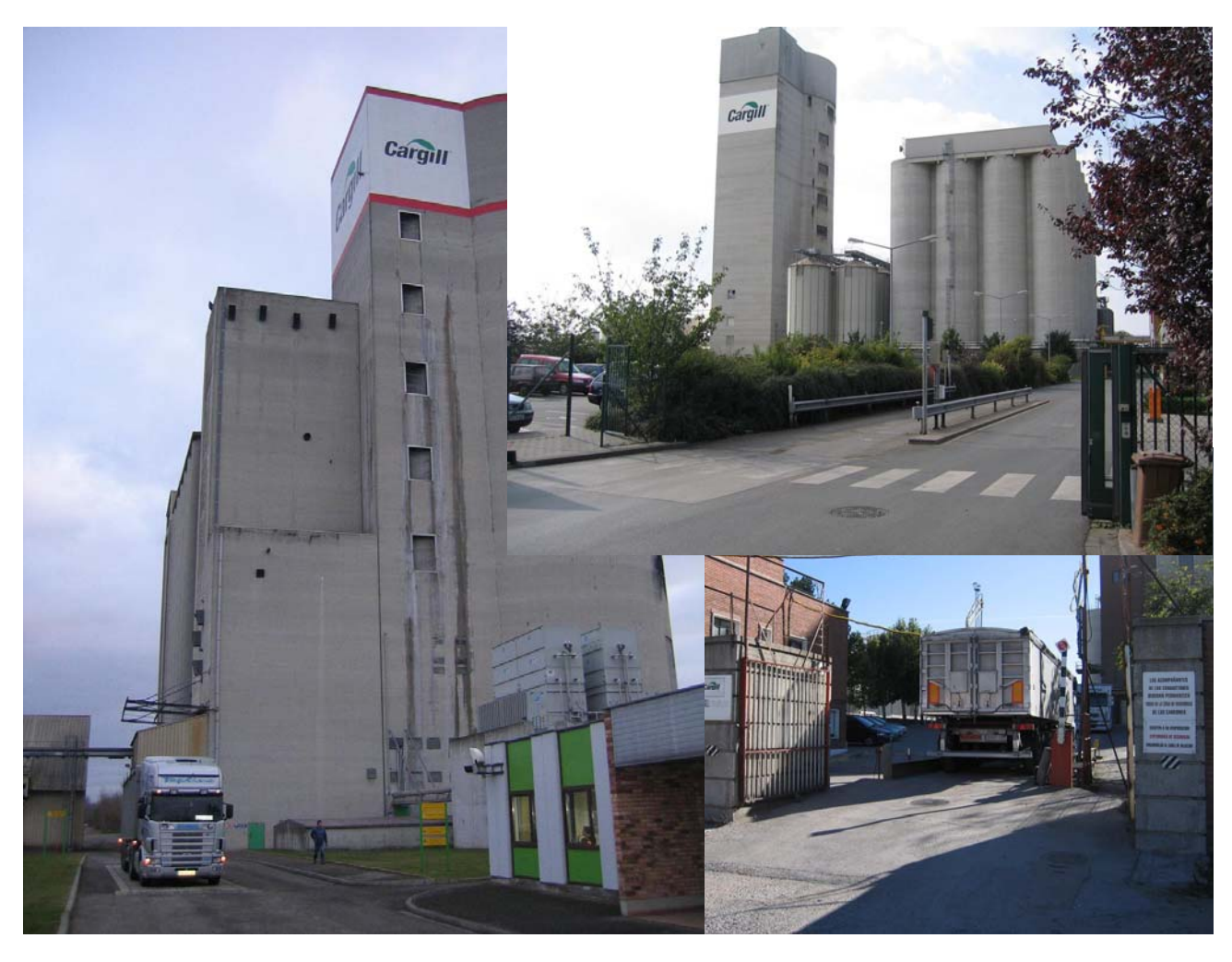

This documentation describes the following project: Cargill Malt in Swalmen (NL), Herent (BE), Strasbourg (FR), Salzgitter (GER), Madrid (SP), Biggar SK (CAN) and Spiritwood ND (USA)

UniWin is used to manage activities related to;

- Weighing and registration of all in– and outgoing trucks.
- Connection and control of hardware equipment such as weighbridges, cardreading/barcode systems, barriers, traffic lights, camera's, loading-PLC's, etc.
- Synchronising with MaPPS, the plants ERP-system.
- Printing of weights and measures approved weightickets.

At the backside of this document, you will find an extensive description of this project.

## Infotech Logistics B.V.

 Prof. Minckelersweg 4b 5144 NZ WAALWIJK The Netherlands Tel. (+31)-(0)416-338285 Fax (+31)-(0)416-342913 www.uniwin.nl

## 01001001 01101110 01100110 01101111

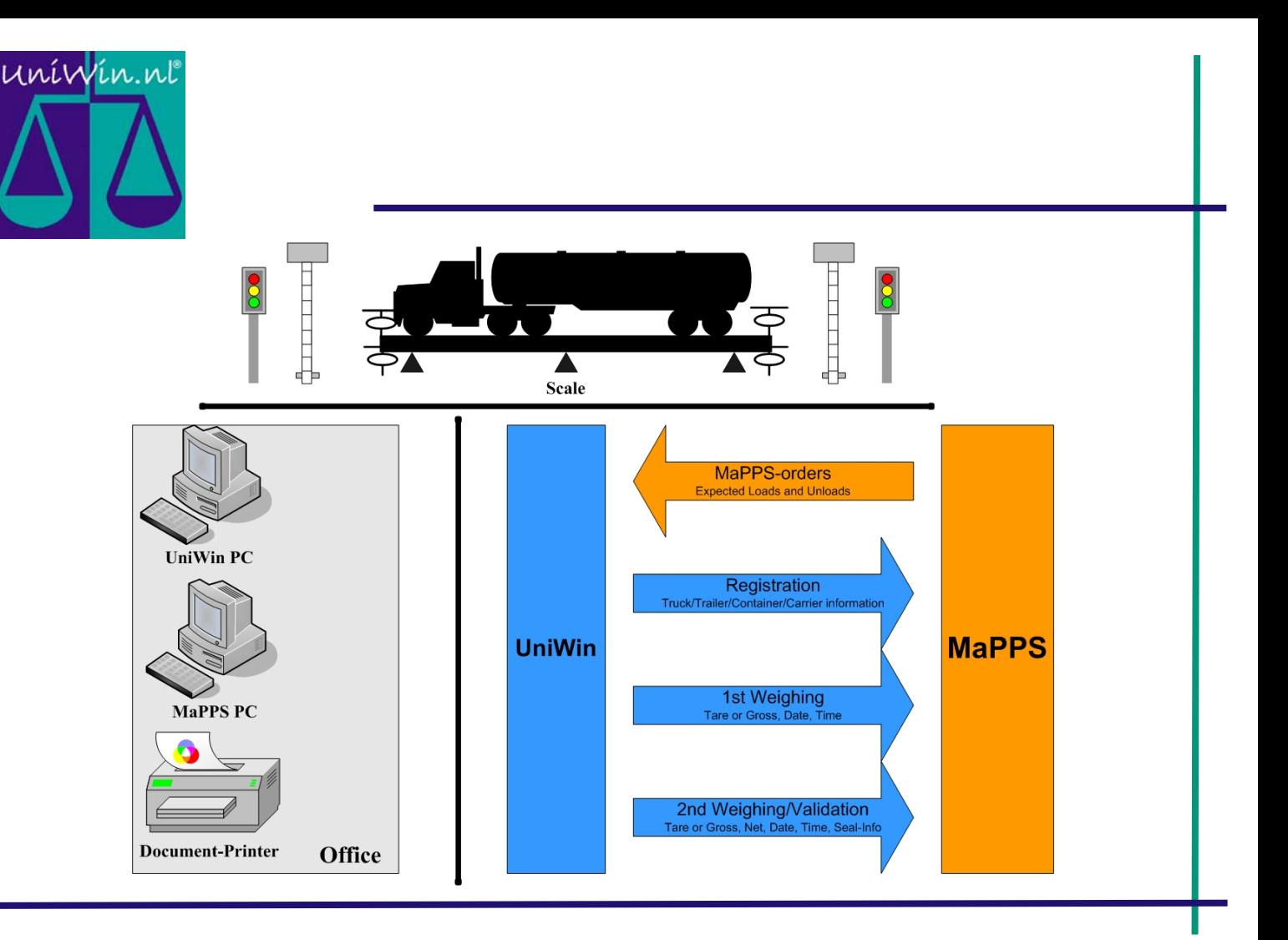

## Description of a general workflow:

- All "open" MaPPS orders are interfaced to UniWin, where they are stored into an order table. This table is maintained by MaPPS. Orders can be updated, deleted, etc. via the Interface.
- When a trucks arrives, the operator registers the truck in UniWin. Details such as vehicle ID, container/trailer, carrier, etc are linked to the correct MaPPS order.
- As a result UniWin prints a registration-ticket with a unique ID. This ID is printed in text and barcode. Also MaPPS is updated with this information via the interface.
- A barcode-reader is used to trigger the 1st weighing. After the completion of this weighing, again MaPPS is updated.
- Next step is the loading or unloading of the truck. In some situations UniWin is used to inform the (un)loading-PLC with silo or product information. This is usually done via IO signals.
- After (un)loading the barcode-reader is used to trigger the 2nd weighing.
- After this step UniWin prints a Weigh-Ticket foreseen of all legal and local required informations.
- Again MaPPS is updated with all the needed details via the interface.
- Transaction is completed.

01010100 01100101 01100011 01101000